# RAD 1620 ESTÁGIO SUPERVISIONADO - CONTABILIZAÇÃO DAS ENTREGAS

## OS NÚMEROS NAS COL 1 A 7 NÃO SÃO AS NOTAS. REFEREM-SE À PONTUALIDADE DAS ENTREGAS 1 = DENTRO DO PRAZO; 0 = NÃO ENTREGUE; 0 <N <1 = ENTREGUE COM ATRASO

### OS NÚMEROS NAS COL. 8 E COL. 9 SÃO NOTAS, MAS NÃO SE REFEREM À MÉDIA FINAL. A MÉDIA FINAL SERÁ DISPONIBILIZADA NO JÚPITER VIDE MEMÓRIA DE CÁLCULO ABAIXO.

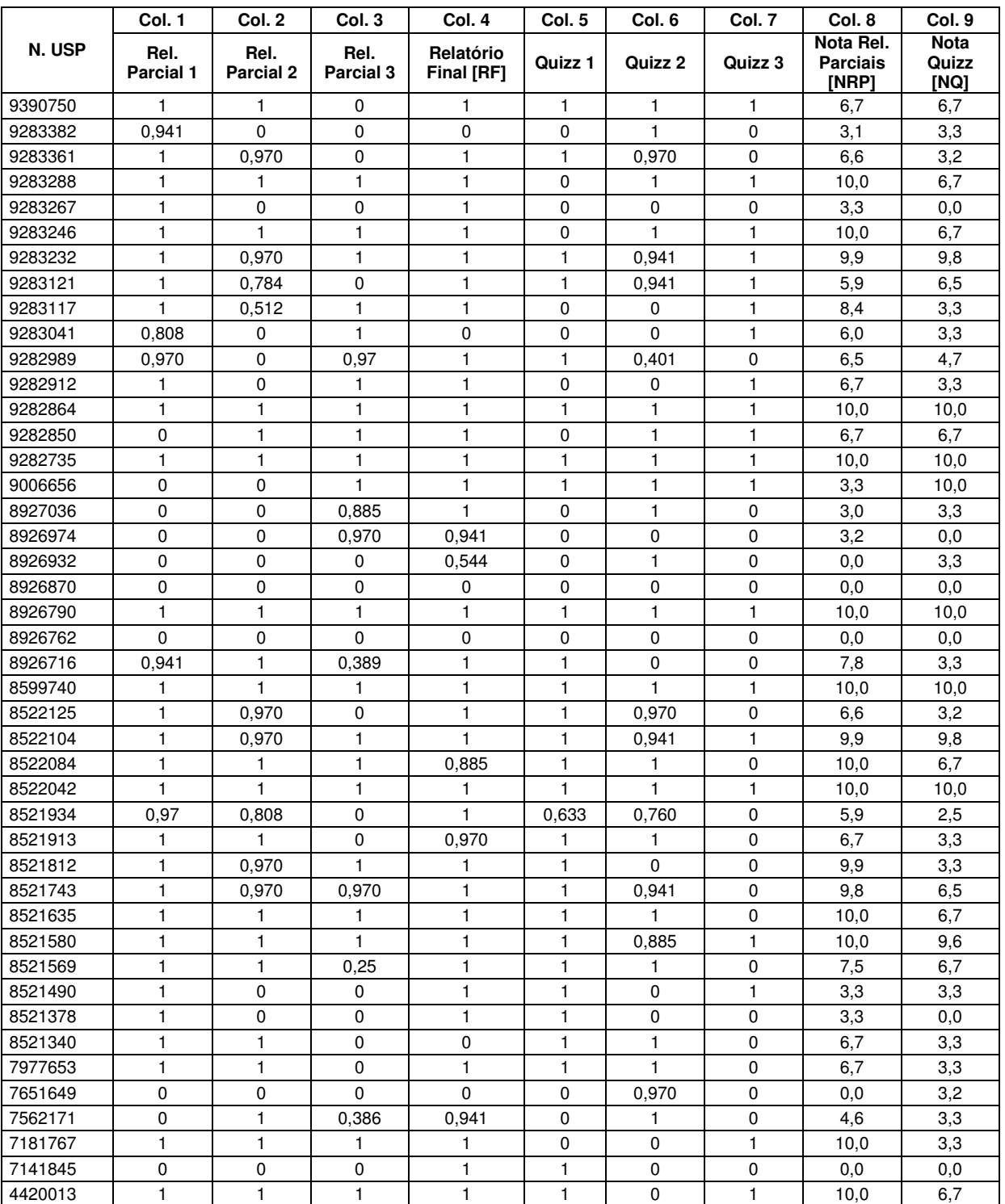

Continua...

### • Nota Relatórios Parciais:

 $NRP = [(Rel. \text{ Partial } 1 + Rel. \text{ Partial } 2 + Rel. \text{ Partial } 3) \div 3] \times 10$ 

• Nota Quizzes:

 $NO = [(Quizz 1 + Quizz 2 + Quizz 3) \div 3] \times 10$ 

#### • Não foram atribuídas notas aos Relatórios Parciais e aos Quizzes. Foram apenas contabilizadas as entregas, conforme segue:

- $\Rightarrow$  Entregas dentro do prazo = 1;<br> $\Rightarrow$  Entregas fora do prazo: aplica
- Entregas fora do prazo: aplicado o deflator constante nas células [0<N<1]. Vide tabela de desconto de nota.
- $\Rightarrow$  Não entregues = 0.

Aquel@s que entregaram todos os Relatórios Parciais e responderam todos os Quizzes no prazo tiveram nota máxima (= 10).

Para o Relatório Final, em caso de atraso, a nota atribuída pelo professor também é multiplicada pelo respectivo deflator (Tabela acima).

#### • O critério para obtenção da Média Final Júpiter (MFJúpiter) é (vide Manual de Estágios, p. 10):

MFJúpiter = (Nota Relatório Final x 0,8) + (Nota Relatórios Parciais x 0,1) + (Nota Quizz x 0,1).

Onde:

MFJúpiter = Média Final publicada no Júpiter NRF = Nota Relatório Final NRP = Nota Relatórios Parciais NQ = Nota Quizzes

NRP e NQ constam da Tabela acima (Col. 8 e Col. 9)

Observe que, conforme o critério de notas (acima), a nota do Relatório Final equivale a 80% da média final. Portanto, se não foram entregues todos os Relatórios Parciais e respondidos todos os Quizzes, a média final será inferior à nota do Relatório Final. Esta será ainda menor se o Relatório Final não tiver sido entregue no prazo estabelecido.

#### • Para saber a nota obtida no Relatório Final (NRF), com eventual desconto de nota, aplique a seguinte fórmula:

NRF= [Média Final Júpiter - (0,1 x NRP) - (0,1 x NQ)] ÷ (0,8)

Onde:

NRF = Nota Relatório Final NRP = Nota Relatórios Parciais NQ = Nota Quizzes NRP e NQ constam da Tabela acima (Col. 8 e Col. 9)

#### • Para saber a nota original do seu Relatório Final (NRFO), ou seja, sem desconto de nota por eventual atraso na entrega, aplique a seguinte fórmula:

 $NRFO = NRF \div RF$ Onde: NRFO = Nota Relatório Original  $RF = Relatório Final = Col.$  4 da Tabela acima

#### • Critérios de ponderação da composição da nota do Relatório Final:

Descrição do Ambiente Organizacional = 0.10 Descrição dos Processos Organizacionais = 0,20 Relato das Atividades Desenvolvidas = 0,25 Relação dos Principais Conhecimentos Obtidos = 0,10 Reflexão sobre as Dificuldades = 0,25 Reflexão sobre a Qualidade das Instalações = 0,05 Formatação do Relatório = 0,05